#### Easily customize any text or photo

# **Download**

#### Download Text For Photoshop Crack Download [Mac/Win]

# Digital cameras Digital cameras and camera phones use RAW image capture on their own.

#### **Download Text For Photoshop**

Web designers often edit and apply their designs in Photoshop, but their work can also be done in other creative programs, like GIMP. However, Photoshop is often the most advanced, powerful and used program. And it makes sense: If you want to edit a picture, you will probably spend more time in Photoshop than in GIMP. Best Photoshop Alternatives for Web Designers Are there other programs that do the same thing as Photoshop? Yes, and they come in different versions and are available on a desktop, online, and even a smartphone. This is a list of the best Photoshop alternatives. The programs are ordered by descending order of popularity, as of 2017. Most Popular Photoshop Alternatives 2017 Every software can have its pros and cons. The programs listed below have a wide variety of features, but some of them have low level requirements. Some of the programs are free, while others are paid. Like Photoshop, Lightroom is also a professional-level photo editing software. It's an easy-to-use editing software that is easy to use, only requires the user to do is select the right tools for the job. It has a simple user interface and plenty of features that even the casual user can be extremely effective with. Its basic features make it better for people who want to edit images and add effects, but sometimes even professionals tend to find Lightroom's features a bit too limiting. Adobe Lightroom CC is the professional version of Lightroom that is even better than the full version of Lightroom. The disadvantage, though, is that it's a paid product, and it's expensive. The upgrade is also more difficult, as it requires your computer to be the same operating system as the previous version. Pixlr is a modern replacement to The Gimp. It's a graphics editor for designers, artists and casual users. It is lightweight, has a very intuitive interface and it is very easy to use. Just a few hours of learning the basic editing tools is more than enough to get the results that you want. It is considered as an easy Photoshop alternative because of its powerful features, like using filters, gradients and layers. Like Photoshop, GIMP is a professional-level photo editing software that has unlimited uses. It is free, open-source software that is extremely powerful. It

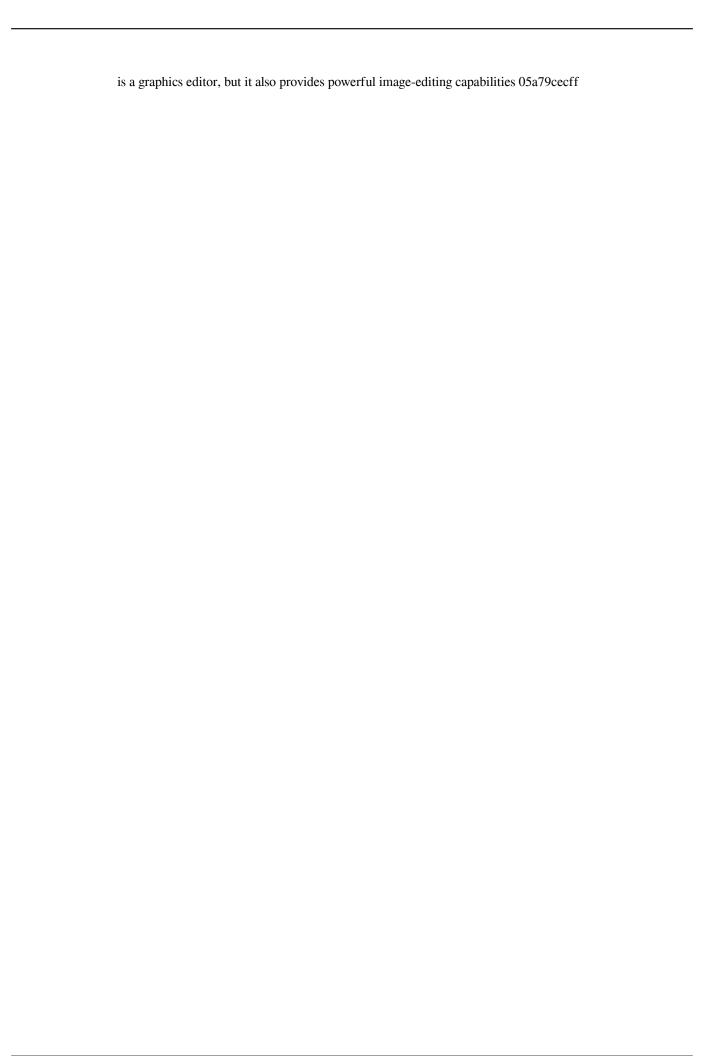

#### Download Text For Photoshop Crack+ Serial Number Full Torrent Free [Mac/Win]

Q: Are interfaces in OCaml stateful? Is it stateful or not? If yes, then explain. A: An interface is polymorphic, it means that functions that work against the interface can accept several different types for their arguments. Only the functions that use the interface (or an instance of it) can be affected by this polymorphism, but the instances of the interface itself are not affected. So, it is mutable, but it is not mutable for all of its contents. For example, you could have type some\_interface = { foo : int } and then, you could do let foos\_are\_mutable = ref false let make\_foo x = ref x (\* the above line means that foos\_are\_mutable is bound to be true \*) and then you could do something like let test (some\_interface x : some\_interface) = if ref\_not\_false then (\* foos\_are\_mutable is now true, so we can assume that x is a {foo = int} \*) x The polymorphism of the type makes it possible for you to manipulate it without changing the value of x, since the type foo only exists internally in the reference to it. Induction of a luteinizing hormone surge-like response by cyclic 3',5'-adenosine monophosphate and potassium. Ovarian progesterone secretion is stimulated by adenosine 3',5'-monophosphate (cAMP) and the potassium ion, K+. Reversal of the stimulatory effect of potassium and cAMP on ovarian progesterone secretion is correlated with the secretion of a luteinizing hormone (LH) surge-like response. The present study was carried out to characterize the hormonal and plasma membrane changes associated with the surge-like response. Rats given a single iv bolus of 1.0 mg of cAMP (cholera toxin) had a greater than two-fold increase in serum concentrations of progesterone 30 min later. Intact rats given the 1.0 mg of the cAMP analogue (Sp-5,

## What's New in the Download Text For Photoshop?

You can also use the Magic Wand tool, which allows you to select a color by clicking on an area of an image. This is an extremely useful feature, but only works for certain colors or complex patterns. For instance, the Magic Wand only works in RGB (red/green/blue) or CMYK (cyan/magenta/yellow/key/black) mode, and it only selects solid color areas. You can use the Align and Envelope tools to measure, cut or copy a specific area of an image. The Align tool lets you place a selected region exactly where you want it to appear on the canvas. The Envelope tool can measure and copy any of the edges of the canvas. This allows you to crop an image neatly. The Gradient tool lets you make a selection by clicking on a color and then clicking anywhere on the canvas to place a gradient. A gradient is a kind of color transition that runs from one color to another. Clone Stamp If you're working with a large image, sometimes you may want to copy and paste part of the image. To do this, first create a new file using the Crop Tool or the Rectangular Marquee Tool. Then create a new layer, fill it with white, and select the Clone Stamp Tool from the toolbox. Click and drag on the image to copy it. The new layer will appear on top of your original file. The feature you just learned about is one of the most useful in Photoshop. You can use the Clone Stamp to copy pixels from one area of an image and paste them into another area. This is useful for repairing damaged or corrupt images. There are many different ways to copy pixels, depending on what part of the image you want to copy. In Photoshop CS4, there are at least four methods: The Spot Healing Brush automatically chooses specific pixels by clicking on a damaged area. You can set the Size, Strength, and Tolerance settings in the Spot Healing Brush dialog box. The Healing Brush automatically selects pixels of similar colors to make a selection. You can adjust the brush size, hardness and lightness in the toolbox. The Patch Tool automatically selects pixels by clicking on a damage area. You can set the Size, Strength, and Tolerance settings in the Patch Tool dialog box. The Move Tool lets you select a specific area of the image and copy the pixels to a new area.

### **System Requirements For Download Text For Photoshop:**

Operating Systems: Mac OS X 10.11 or later Windows 10 (10.0.10240 or later) Browser: Chrome 34 or later Safari 7 or later Firefox 30 or later Internet Explorer 9 or later Device: iOS 8 or later Android 4.0 or later The link will be sent automatically to the email address you provide to us.Q: Permutation of \$n\$ elements of \$\mathbb{Z}\$ modulo

http://www.giffa.ru/who/photoshop-express-mod-apk-download-and-install-\*\(\pi\)-android/

https://kuchawi.com/create-a-harabara-neon-design-tutorial-psd-neon-effect-photo/

http://galaxy7music.com/?p=45579

https://unimedbeauty.com/adobe-photoshop-2020-free-download-for-windows-mac/

https://marcsaugames.com/2022/07/01/border-design-and-photoshop-cs4-free-downloads/

 $\underline{https://www.riseupstar.com/upload/files/2022/07/tLUyS113bKoZJxY7pXvt\_01\_b884c36f6dd82b83febe28bdd7aaeb57\_file.pdf}$ 

https://kitchenwaresreview.com/photoshop-crack-file/

https://www.webcard.irish/download-adobe-photoshop-online/

https://startclube.net/upload/files/2022/07/5qp6h7PvZlvzhCbWTJn8 01 b884c36f6dd82b83febe28bdd7aaeb57 file.pdf

https://blogup.in/upload/files/2022/07/Xtp3s7Wr7RvORQzt9y8m 01 a11a98d58c1dcb9e4ddea9e9a2d283d9 file.pdf

https://shanajames.com/2022/07/01/download-adobe-photoshop-cs6-2/

http://pixelemon.com/photoshop-cs6-full-download-mac/

https://www.griecohotel.it/download-photoshop-print-driver-2020/

http://sawkillarmorvllc.com/adobe-photoshop-premium-ix-laver-styles/

http://igpsclub.ru/social/upload/files/2022/07/jBM6ySuyL4sw41daoRzs 01 b884c36f6dd82b83febe28bdd7aaeb57 file.pdf

https://expressionpersonelle.com/download-images-cinemagraphs-with-adobe-photoshop-lightroom/

http://bootycallswag.com/?p=13115

https://fabianozan.com/?p=8743

https://www.firstusfinance.com/4258-2/

 $\underline{https://coolbreeze beverages.com/photoshop-7-0-windows-default-torrent/}$